angelboy

## Outline

- Signal handler mechanism
- Sigreturn Oriented Programing
- Virtual Dynamic Shared Object
- Return to vdso
- Defcon 2015 fuckup

- 當 kernel 決定將 signal dispatch 給 user mode 時,會將所有 register 及程式狀態全部 push 進 stack 中
- 進入 singal handler
- 執⾏ sigreturn system call 將所有在 stack 中的資 訊 pop 回 register 中

stack

code

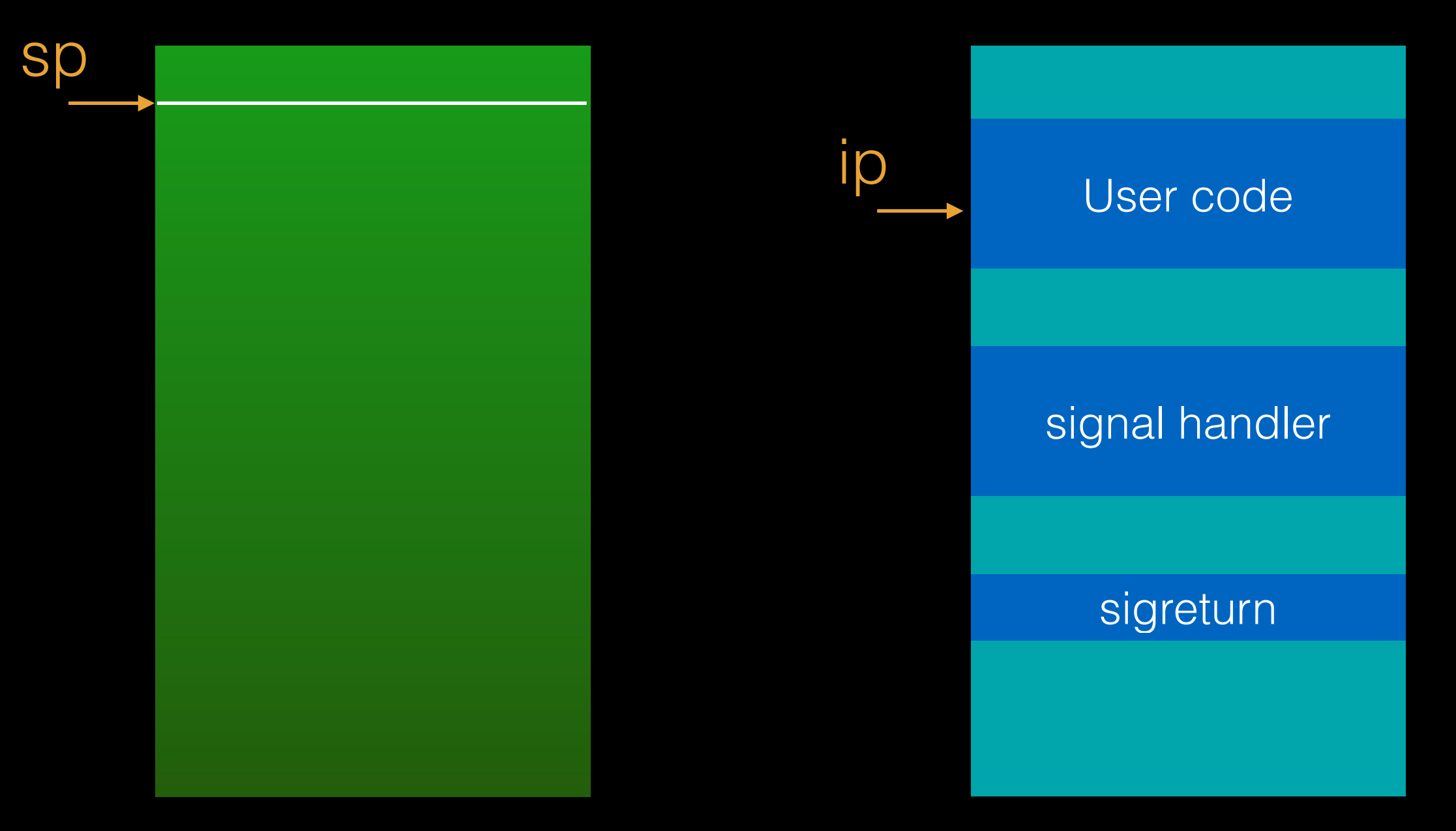

stack

code

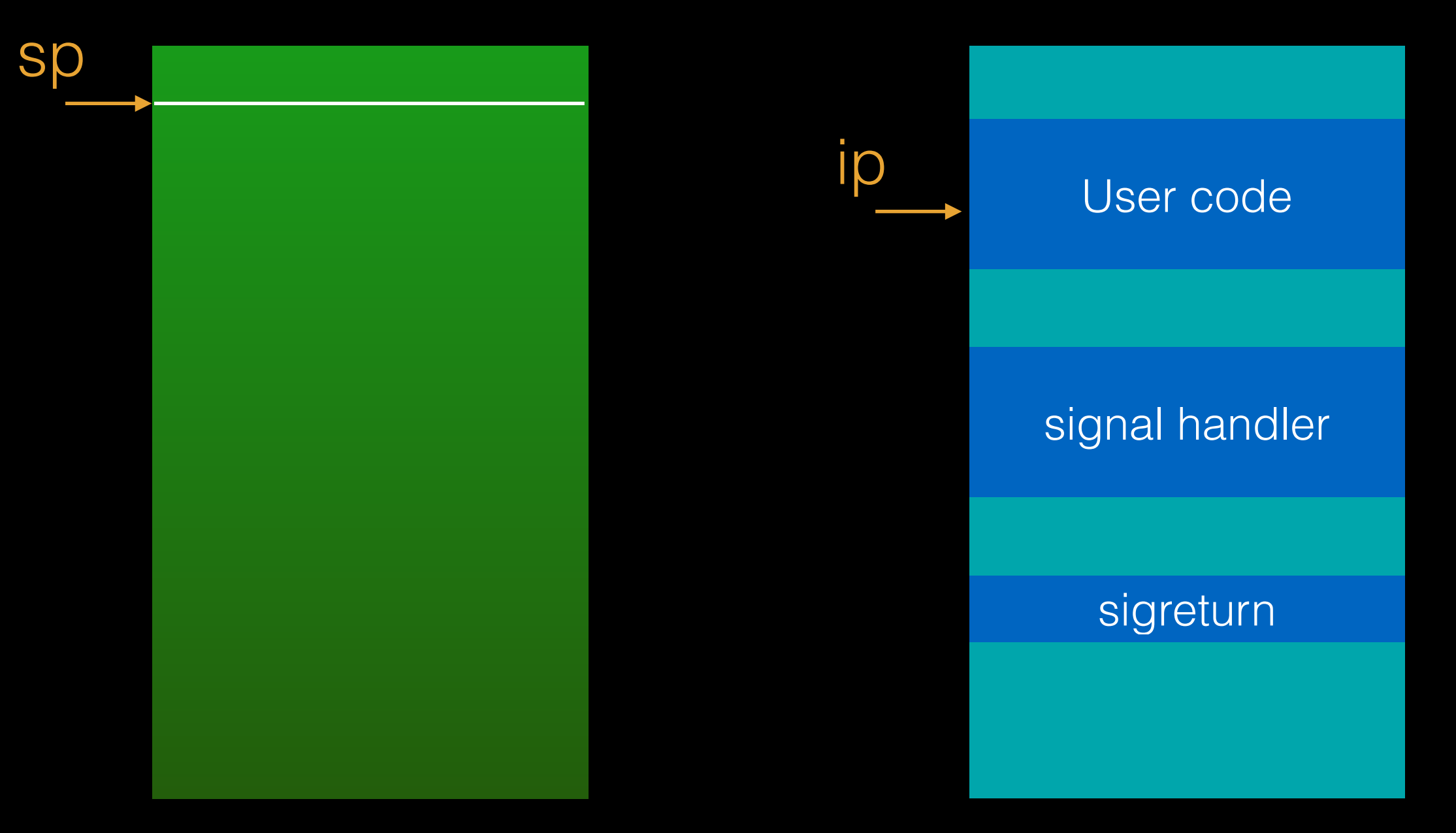

#### Kernel dispatch singal

stack

code

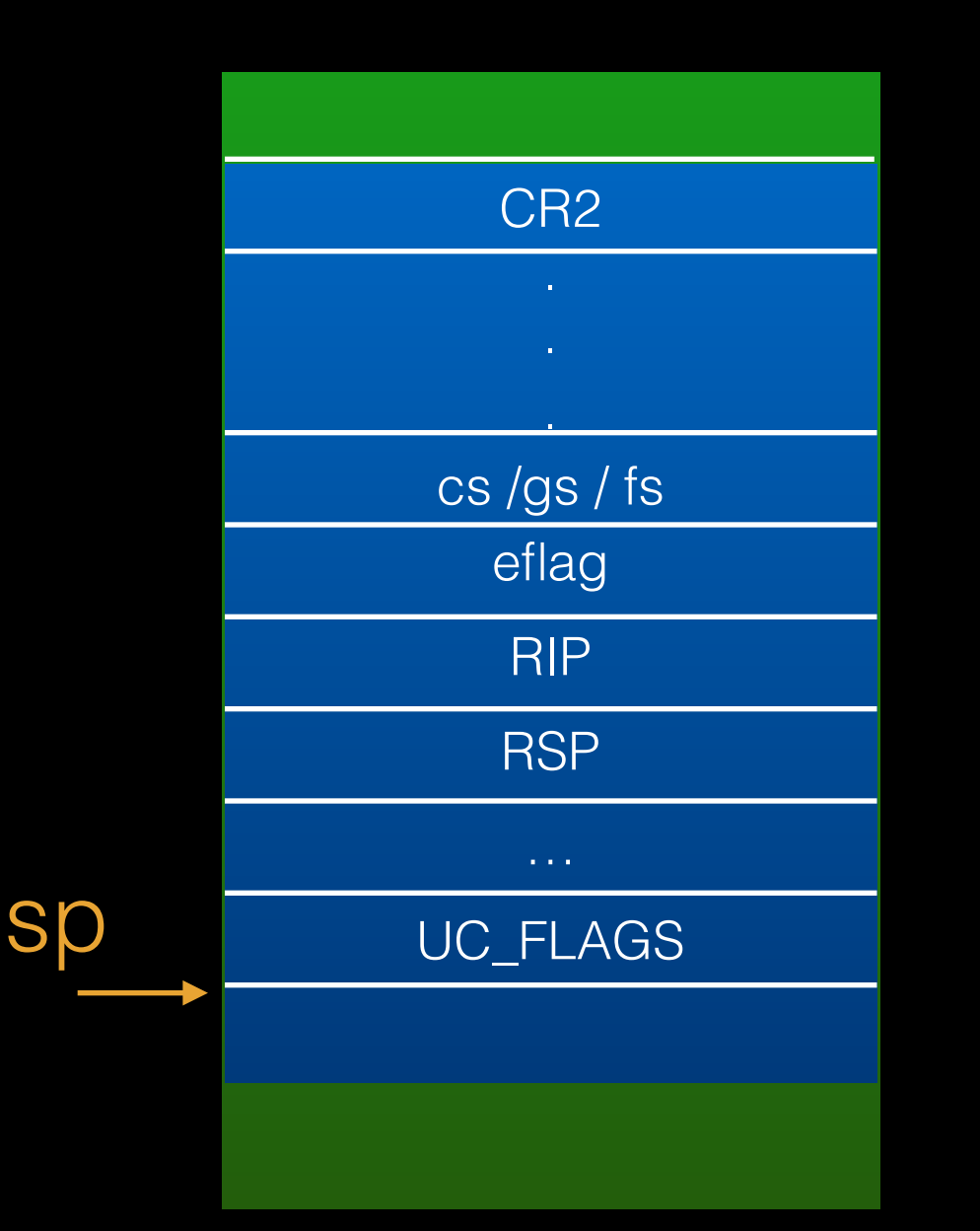

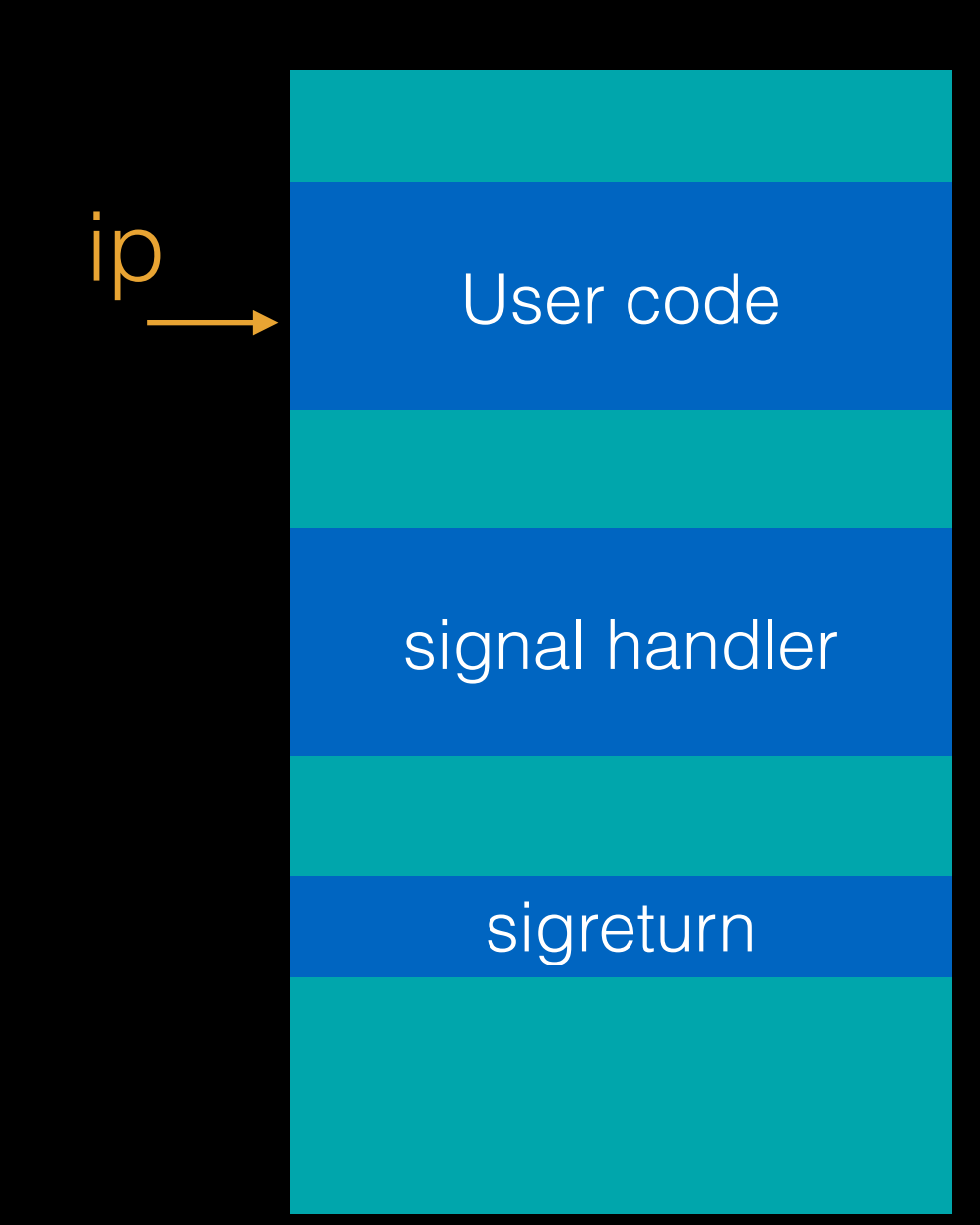

將所有資訊 push 進 stack 中

stack

code

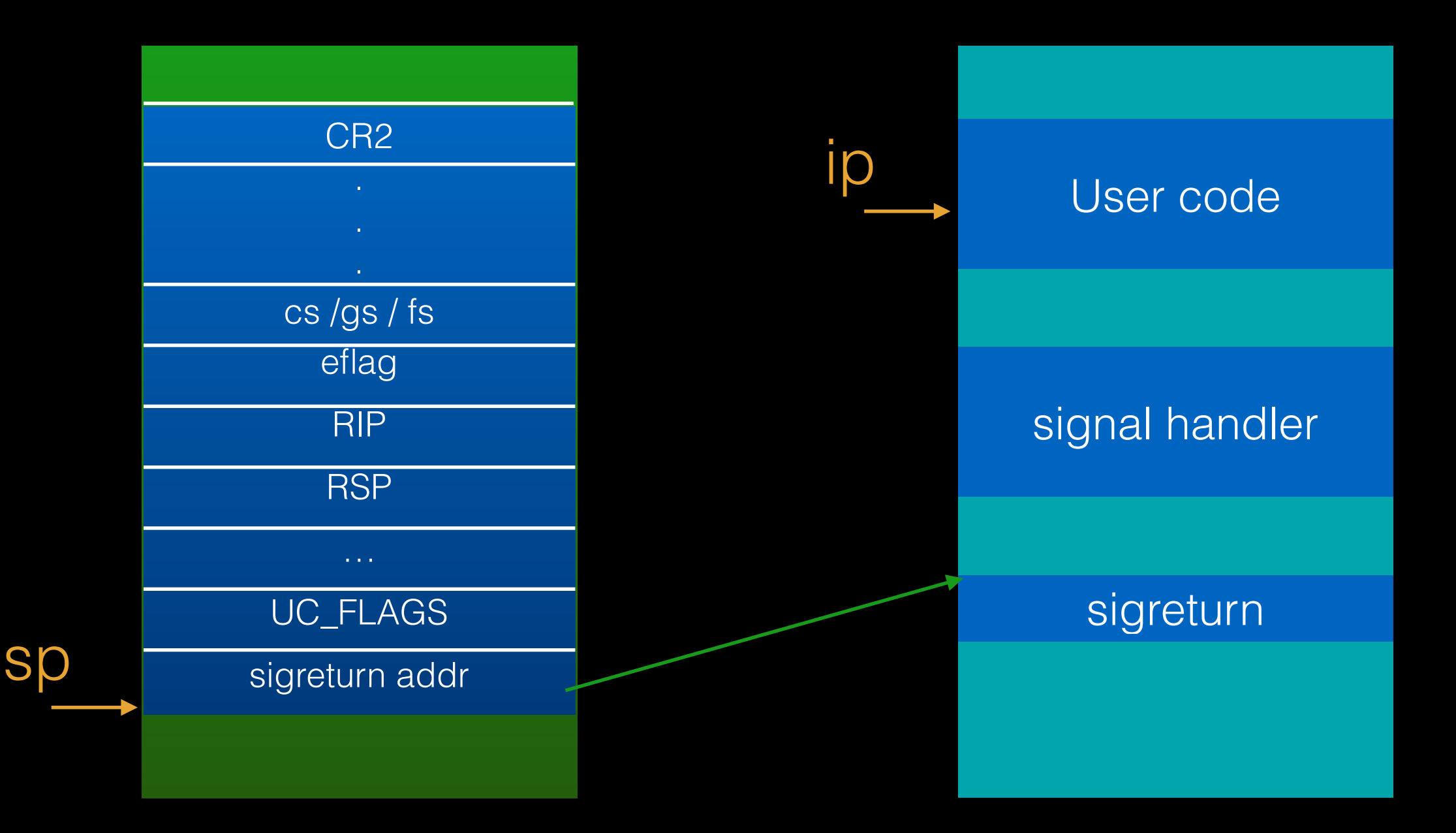

將 sigreturn syscall 的位置 push 進 stack

stack

**Sp** 

code

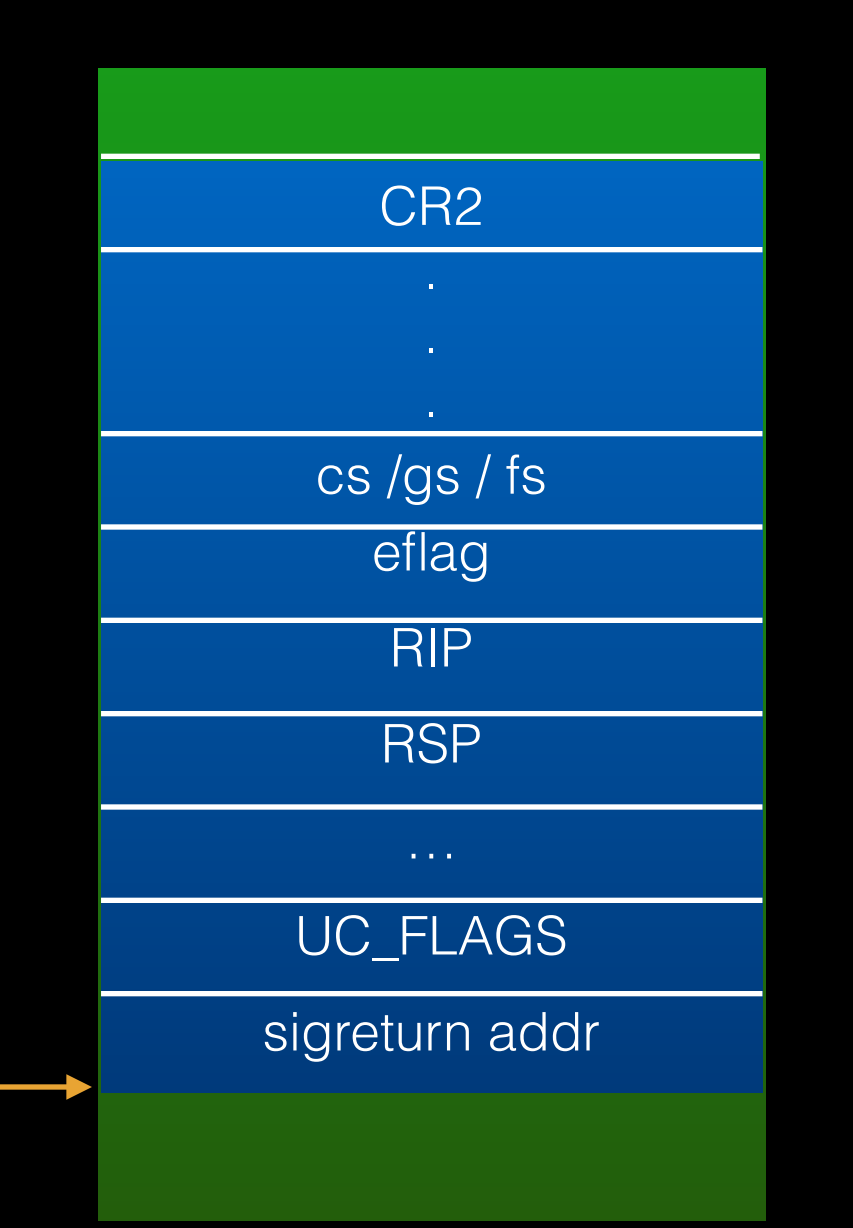

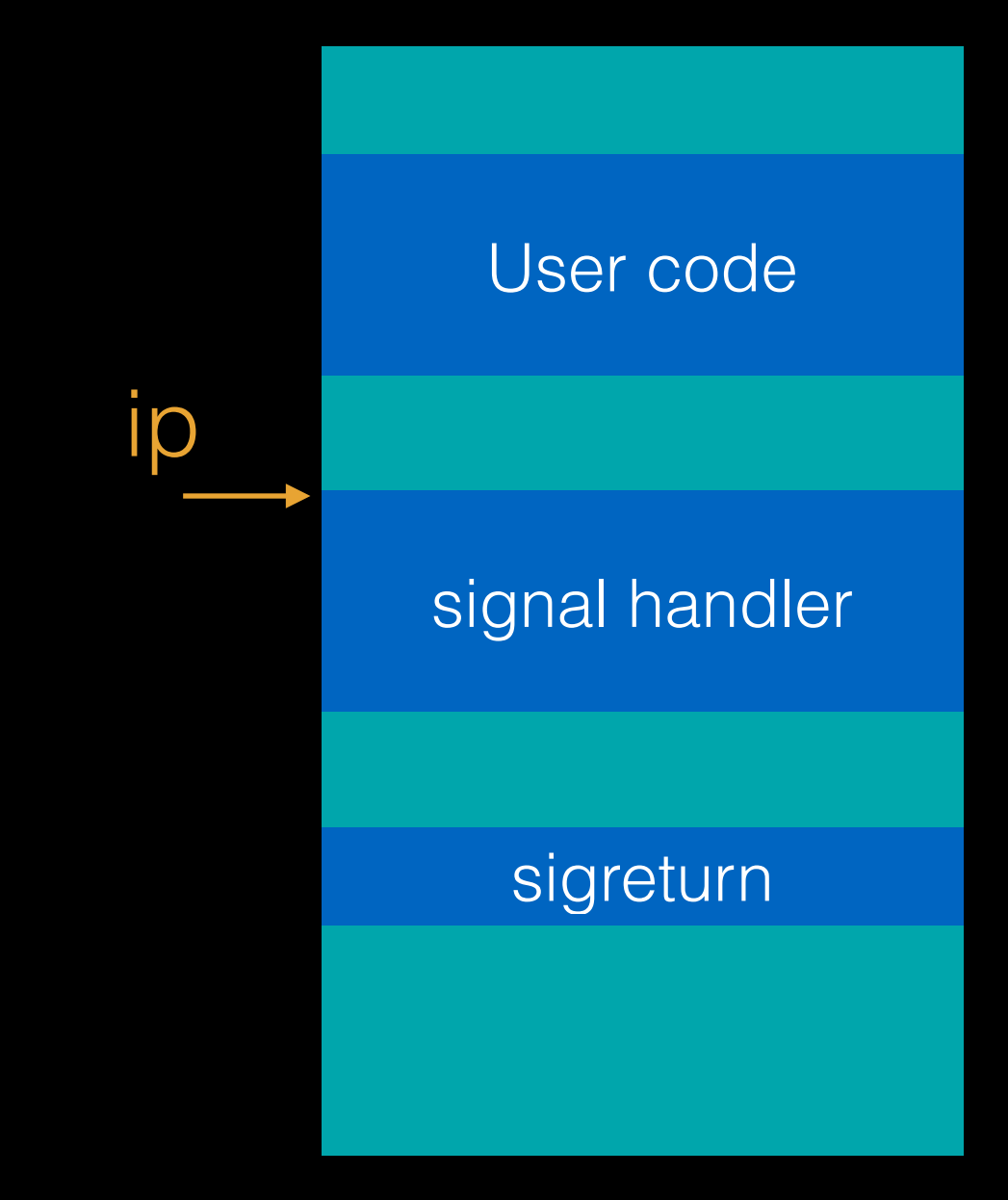

程式流程跳轉至 signal handler

#### stack

#### code

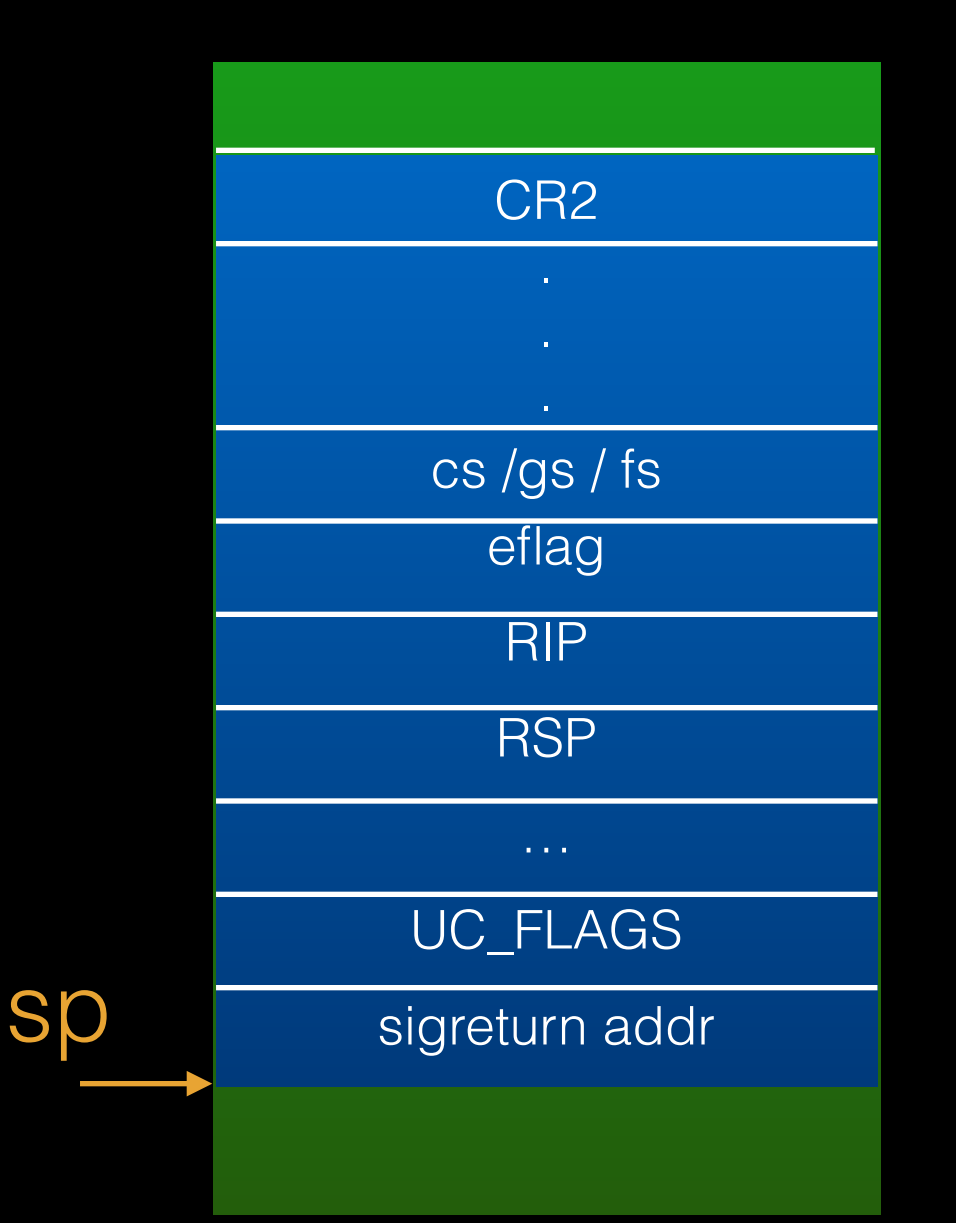

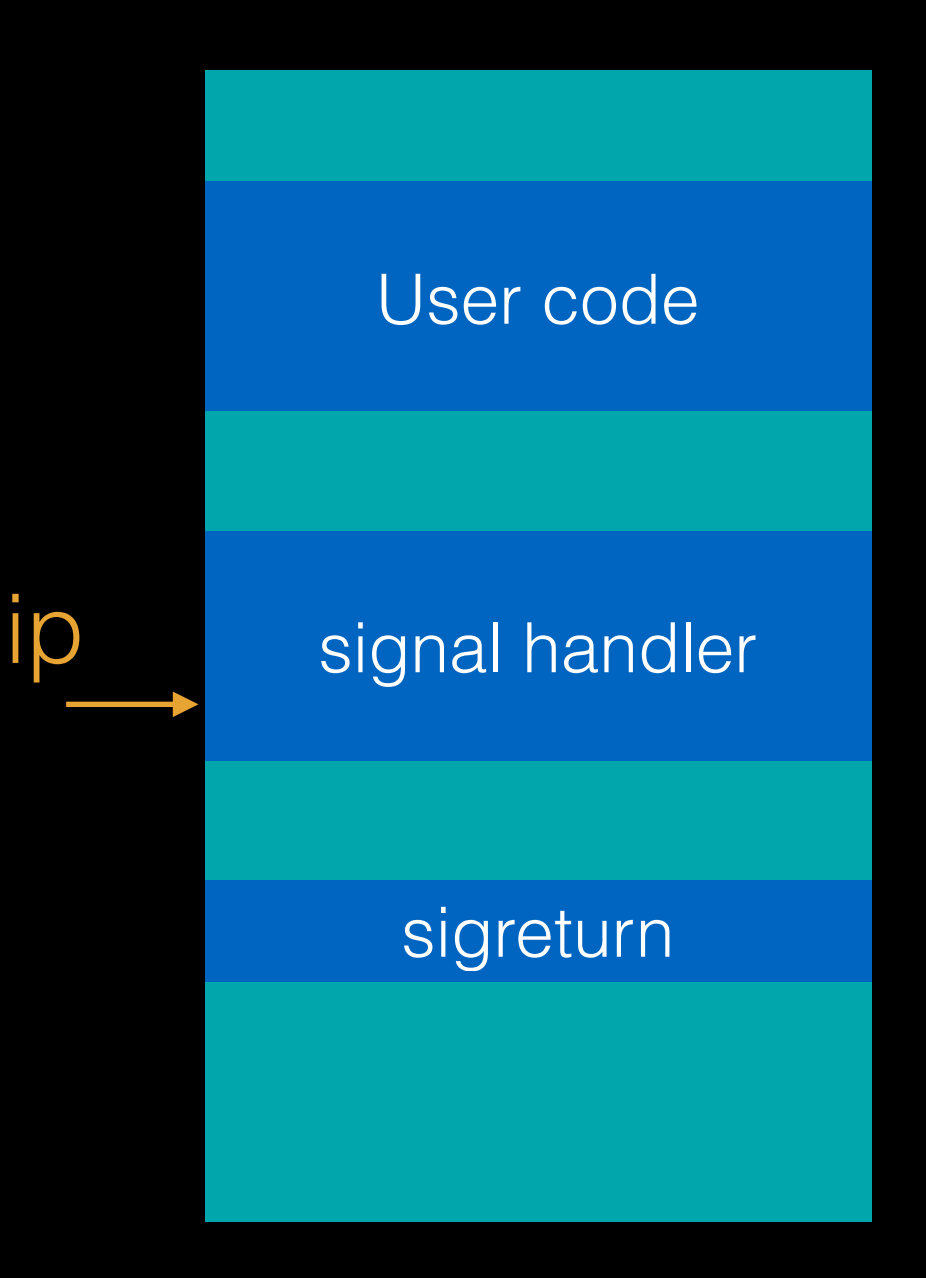

#### 從 signal handler return

#### stack

#### code

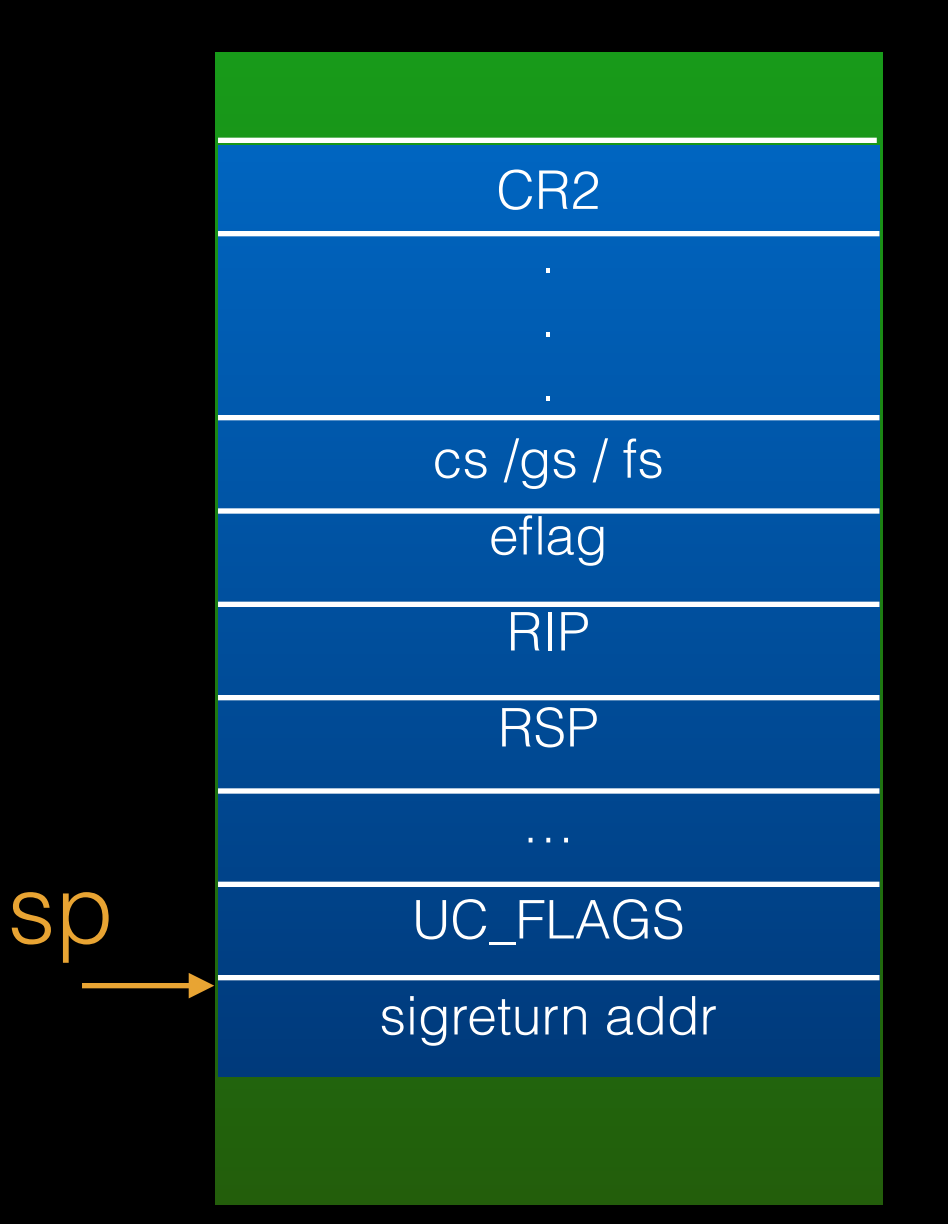

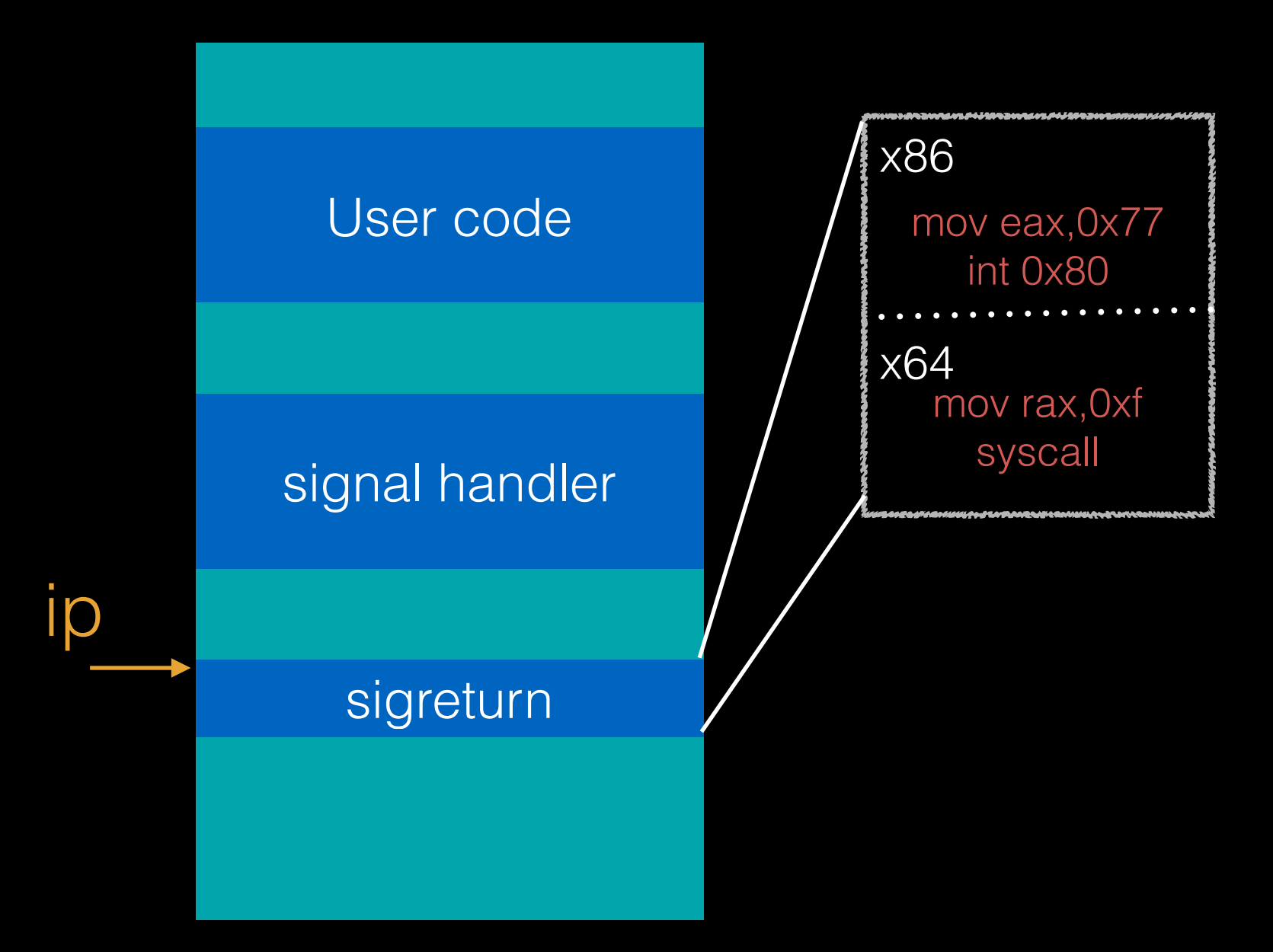

#### 程式流程跳轉至 sigreturn code

#### stack

#### code

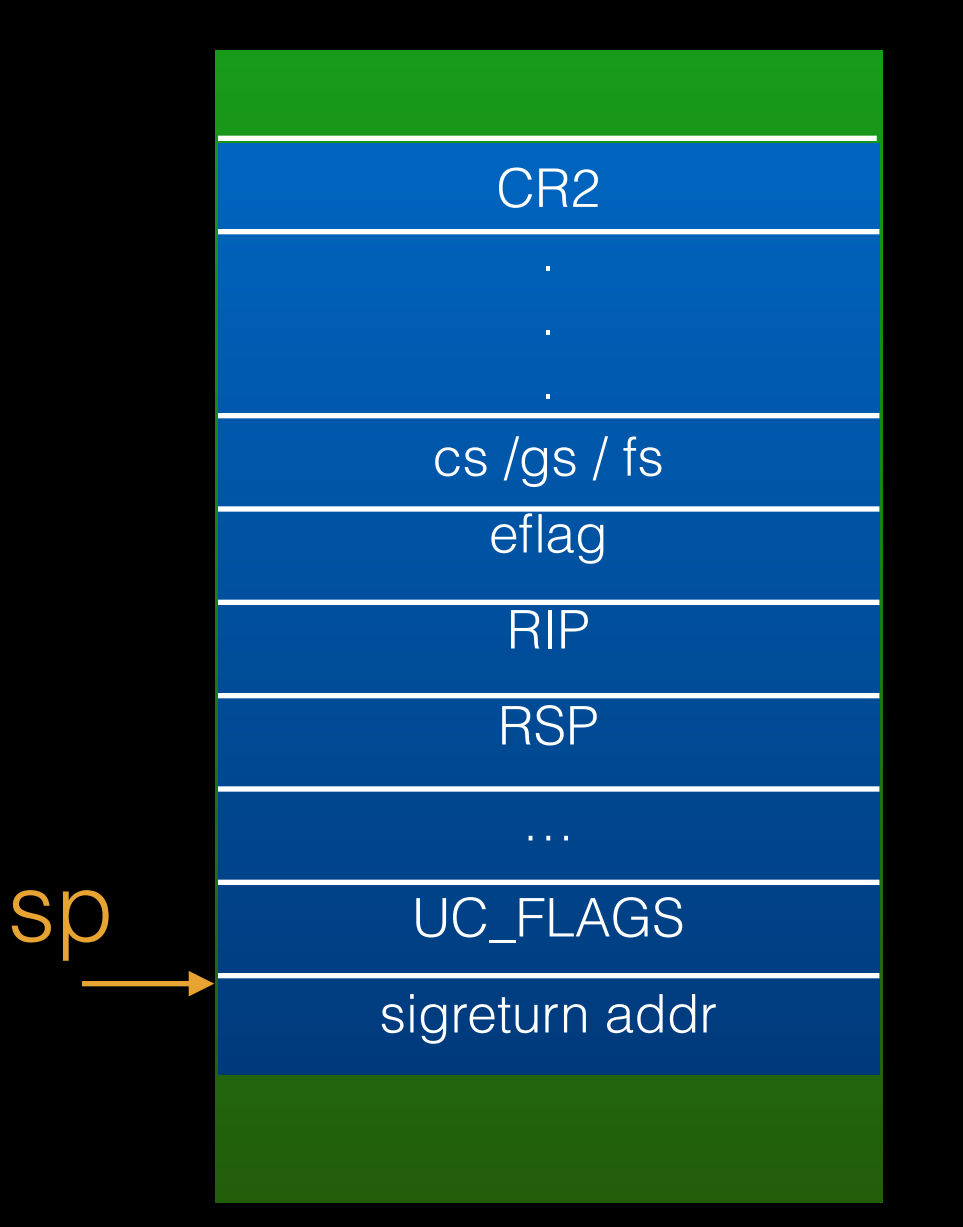

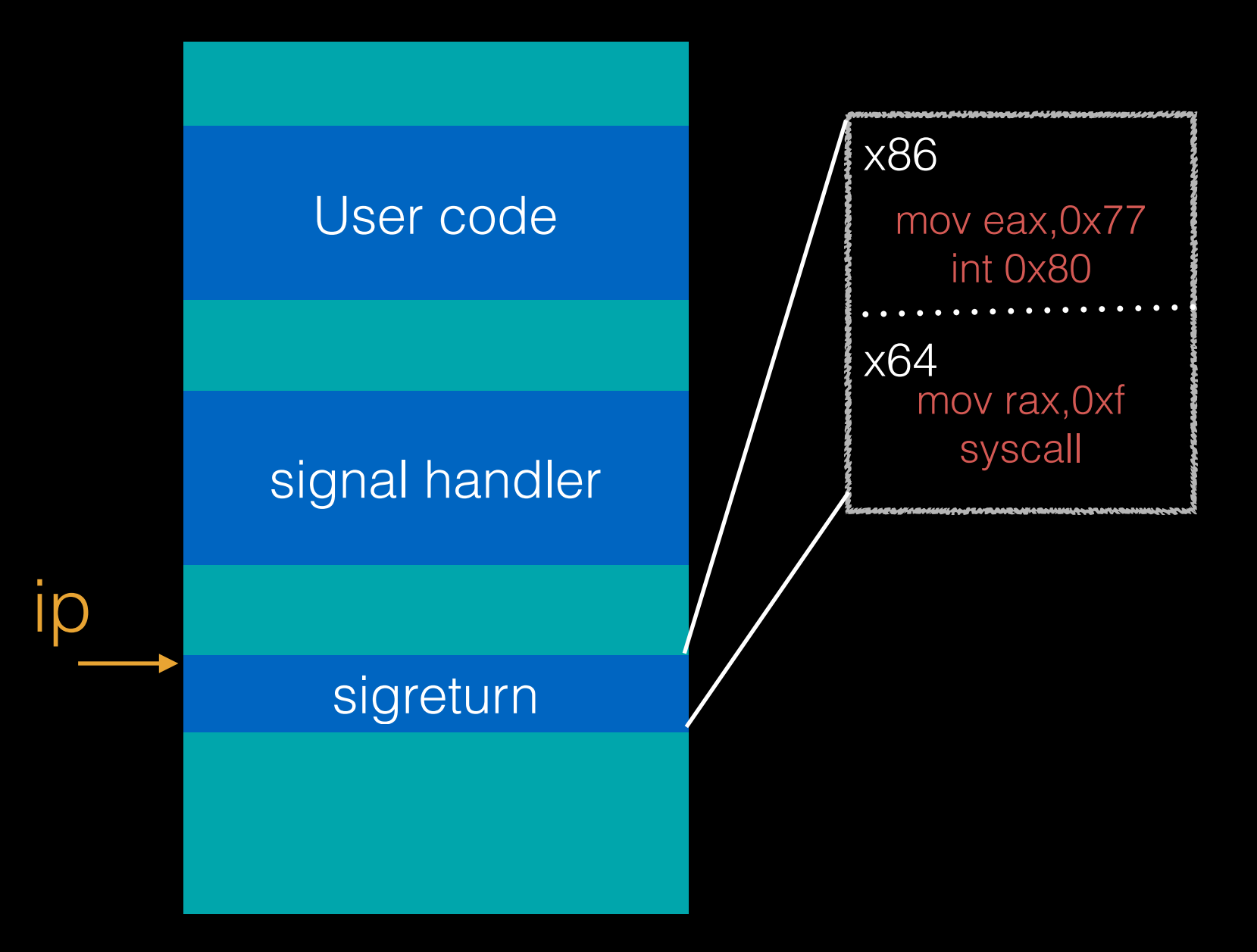

#### 執行 sigreturn syscall

#### stack

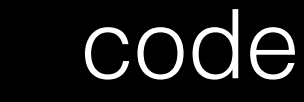

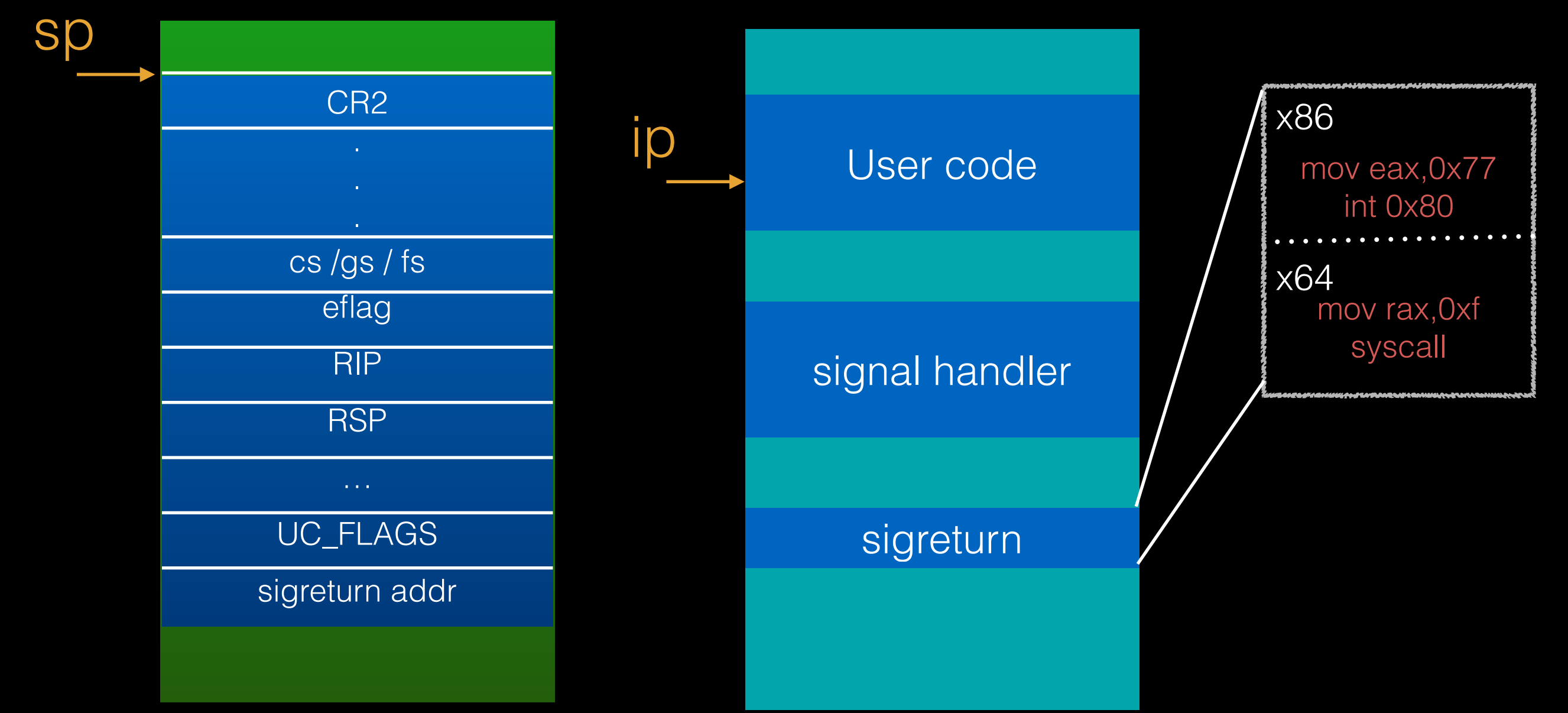

stack 內容全部都會 pop 回 register 流程跳回 usercode

# Signal Frame

• push 進 stack 的內容依照架構不同而有不同的 struct

• x86

• sigcontext

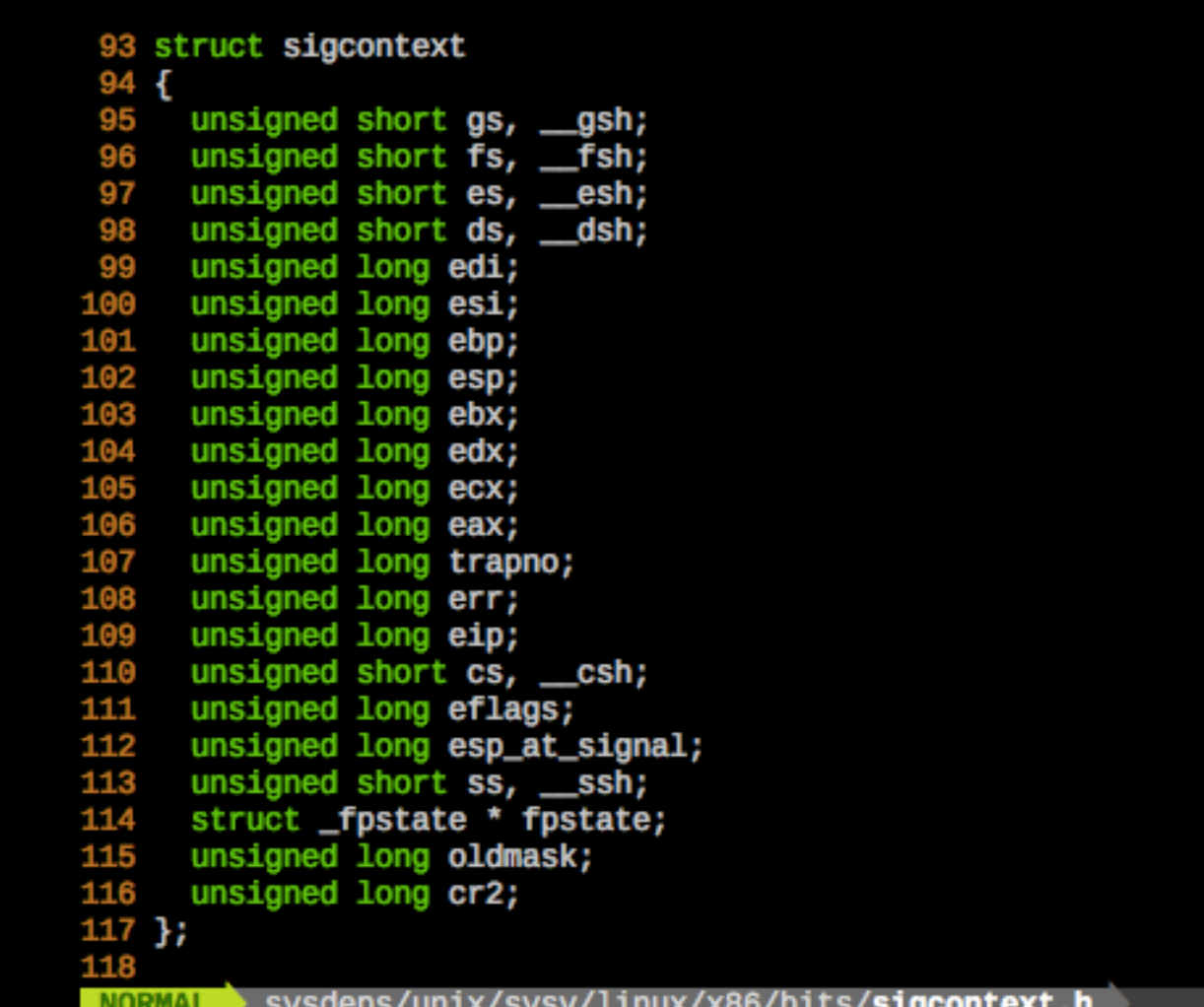

# Signal Frame

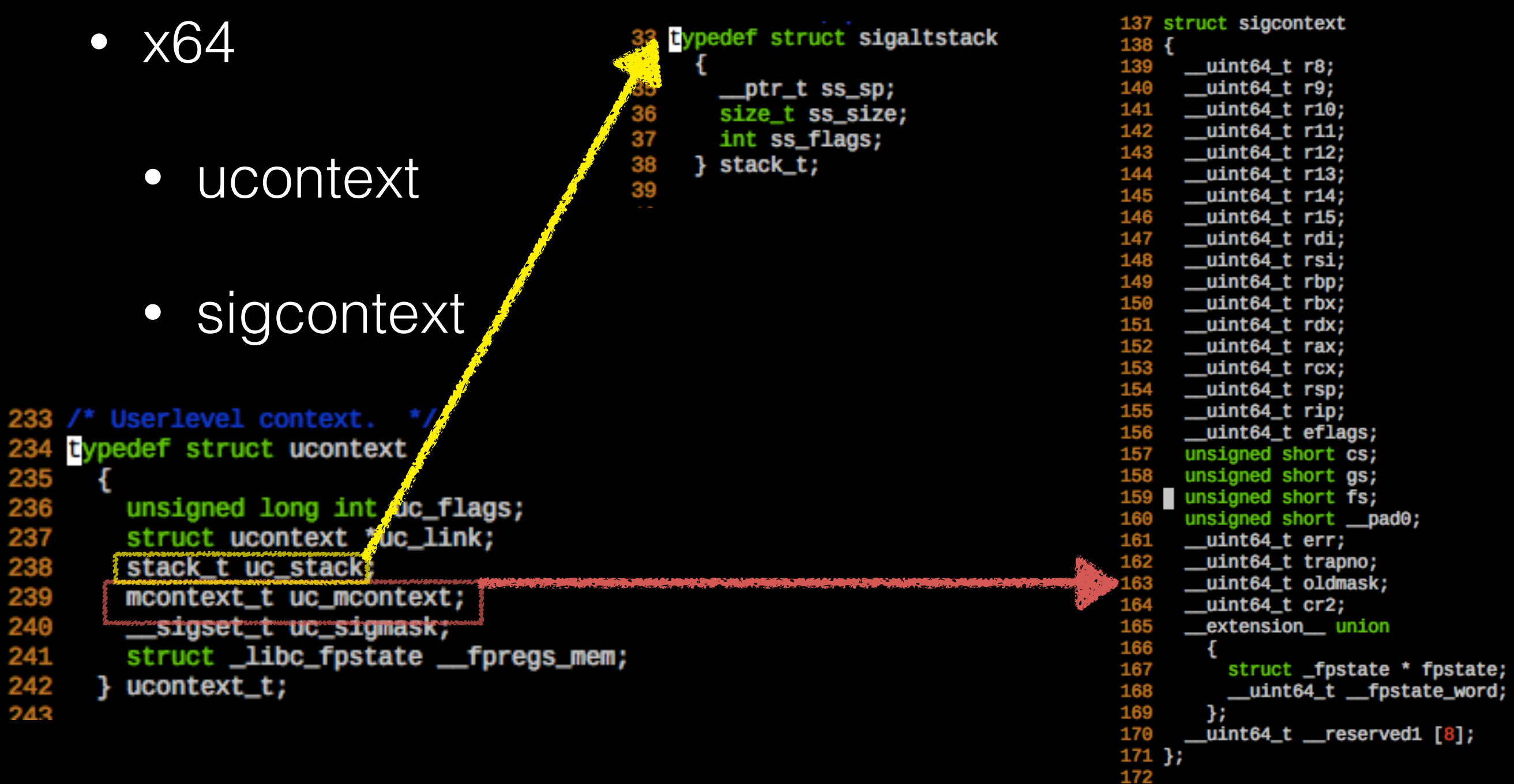

- 利用 sigreturn 的機制, 做出自己所想要的 syscall
- 全部的 register 都可控, 也可改變 stack 位置
- 需要可控 ip 及 stack => such as ROP
- · 需要夠大的空間塞下整個 signal frame

- 直接偽造 sigcontext 結構, 全部 push 進 stack 中
- 將 ret address 設在 sigretrun syscall 的 gadget
- 將 signal frame 中的 rip(eip) 設在 syscall (int 0x80)
- 當 sigreturn 回來後, 就會執行你所設定的 syscall
	- ex : execve, read, write .... etc

stack code register  $eax = 0x0$  $ebx = 0x0$ ip  $\text{ecx} = 0 \text{x0}$ ret  $edx = 0x0$  $\text{esi} = 0 \times 0$  $edi = 0x0$ fake signal frame  $esp = 0$ xbffffa00  $ebp = 0xbffb000$ mov eax, 0x77 eip = user code addr int 0x80 sigreturn addr

stack code register  $eax = 0x0$  $ebx = 0x0$  $\text{ecx} = 0 \text{x0}$ ret  $edx = 0x0$  $\text{esi} = 0 \times 0$  $edi = 0x0$ fake signal frame  $esp = 0$ xbifffa04  $ebp = 0xbffb000$ ip mov eax, 0x77 eip = sigreturn addr int 0x80 sigreturn addr

stack code register  $eax = 0x77$  $ebx = 0x0$  $\text{ecx} = 0 \text{x0}$ ret  $edx = 0x0$  $\text{esi} = 0 \times 0$  $edi = 0x0$ fake signal frame  $esp = 0$ xbffffa04  $ebp = 0xbffb000$ mov eax, 0x77 ID  $eip = int 0x80$  addr int 0x80 sigreturn addr

bss

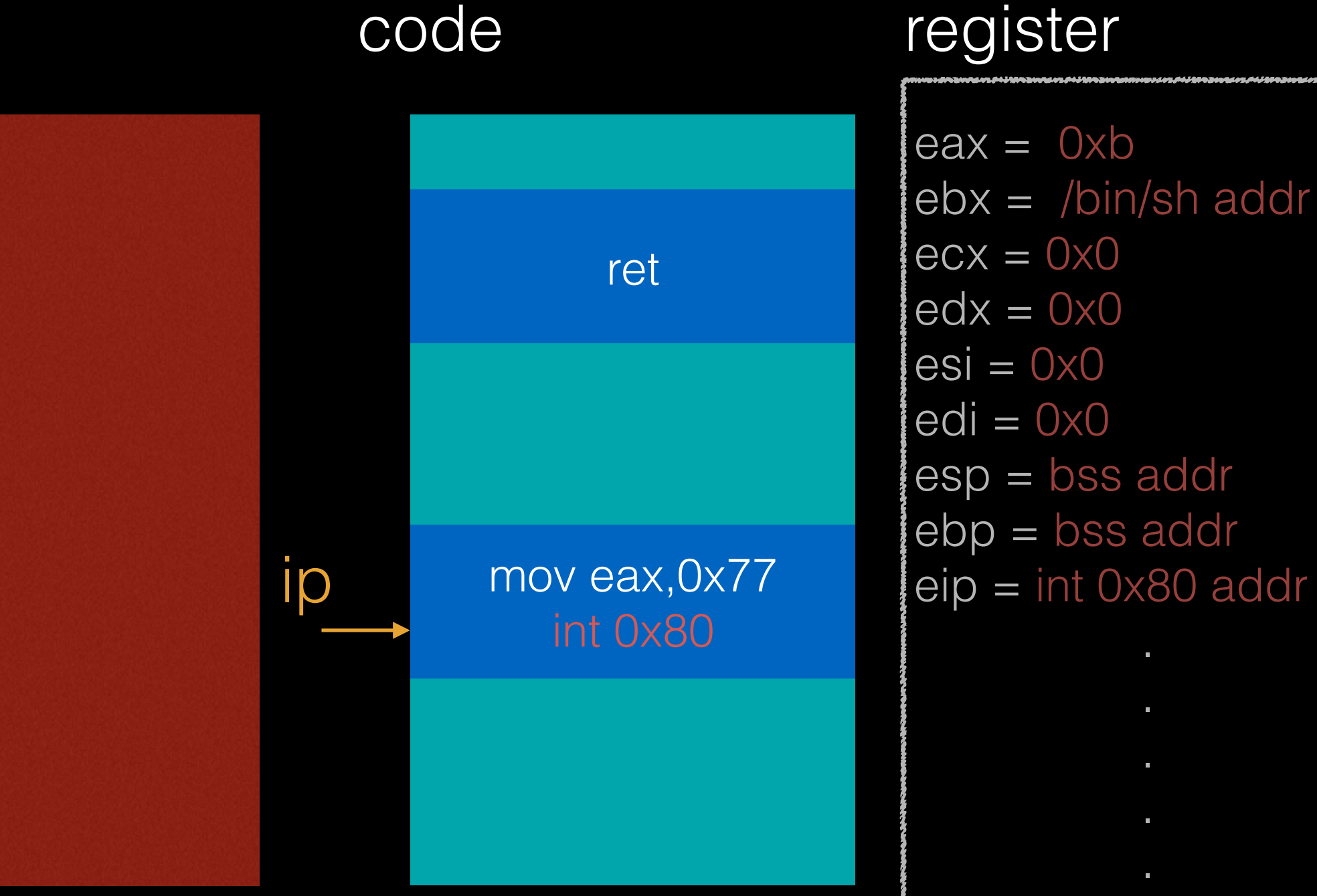

bss

**Sp** 

code

#### register

#### execve("/bin/sh",NULL,NULL)

- 需注意的地方
	- cs,gs,es...等 segment selector register 盡量照 原本的填,不然會噴掉
	- esp,ebp 不可為 0 不然一樣會噴

- Sigreturn gadget
	- x86
		- vdso <= 正常的 syscall handler 也會使用這邊
	- x64
		- kernel  $< 3.3$ 
			- vsyscall (0xfffffffffff600000) <= 位置一直都固定喔 > <
		- kernel  $>= 3.3$ 
			- libc <= 正常的 syscall handler 也會使用這邊
	- 利用 ROP 製造

- x86 的傳統 system call : int 0x80 效能不佳, 因此 在 intel 在新型的 cpu 開始提供新的 syscall 指令
	- sysenter
	- sysexit
- Linux kernel >= 2.6 之後便開始支援新型的 syscall 機制

- VDSO
	- Linux 用於支援新型系統呼叫的 virtual shared library
	- 提供 \_\_kernel\_vsyscall 來負責新型的 syscall
	- 主要用來降低使用傳統 int 0x80 的 overhead
	- 提供 sigreturn ⽅便在 signal handler 結束後返回 user code
	- 因 kernel 版本不同而有差異

- sysenter
	- 參數傳遞⽅式與 int 0x80 ⼀樣
	- 但需要⾃⼰先做好 function prolog
		- push ebp; mov ebp, esp
	- A good gadget for stack pivot
		- 因為如果不做 function prolog 就可以利用 ebp 去 改變 stack 位置

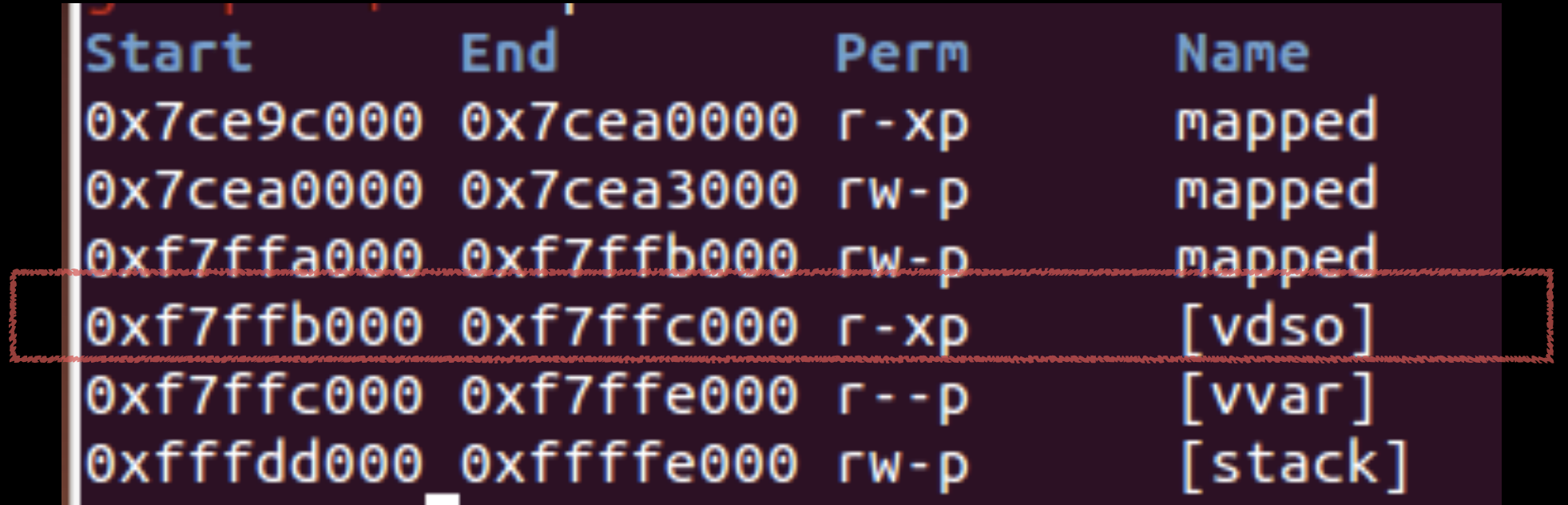

### Return to vDSO

- 直接利用 vdso 來做 ROP
- Some useful gadget in vdso
	- x86
		- sigreturn
		- sysenter
	- x64
		- 有些版本的 kernel 可單靠 vdso 的 gadget 組成 execve

### Return to vDSO

- Weakness of ASLR in vdso
- x86
	- 只有一個 byte 是 random 的,所以有 1/256 之一的機率猜 中
- x64
	- 在有 pie 的情況下,只有 11 bit 是 random 的
		- CVE-2014-9585
	- linux kernel 3.18.2 後已修正到 18 bit

### Return to vDSO

- How to find the address of vdso
	- Brute force
	- Information leak
		- 使用 Id.so 中 \_\_libc\_stack\_end 這個位置找到 stack 起始位置,在計算 ELF Auxiliary vector offset 並從中取出 AT\_SYSINFO\_EHDR 欄位
		- 使⽤ ld.so 中 \_rtld\_global\_ro 的某個 offset 也會存 有 vdso 的位置

## Defcon 2015

fuckup vdso + srop 解法

# fuckup

- Code 段會不斷變動
	- 但在 32 位元下 vdso 位置只有 1 byte 是 ramdom , 所以可以 brute force 然後利用那邊的 gadget
		- $0xf77000000 0xf78000000$
- 可以直接 overflow return address 但最多只能給 100 byte
	- 先利用 vdso 的 gadget 做出 read sys call 並加大可 input 的大小
	- read 讀入的內容放到 tls
	- tls 位置在 vdso 前一個 page
	- 使⽤ sysenter 將 stack 換到 tls 段

## fuckup

- 第⼆次 input 時
	- 將 /bin/sh 塞入 tls (目前的 stack) 中
	- 將 sigreturn gadget 及 fake signal frame 也一併塞入
		- 原本 binja 的做法是做 mprotect 然後塞 shellcode 不過實際上可以直接 execve 執行 /bin/sh
- 接著放 while 迴圈讓他一直跑,停下來時基本上就拿到 shell 了

### Reference

- Playing with signals: An overview on Sigreturn Oriented Programming
- [Framing Signals—A Return to Portable Shellcode](https://www.google.com/url?sa=t&rct=j&q=&esrc=s&source=web&cd=1&cad=rja&uact=8&ved=0CCEQFjAA&url=https%3A%2F%2Fwww.cs.vu.nl%2F~herbertb%2Fpapers%2Fsrop_sp14.pdf&ei=3mFsVZ-hOcPz8gWg_YHYBA&usg=AFQjCNEDXSw_LrVtNXZqf4TvdcITO3Pt-A&sig2=a_BoXmZ9mkwyTmkKOSkClA)
- [Linux systemcall int0x80](http://www.cnblogs.com/LittleHann/p/4111692.html)方式、sysenter/sysexit difference comparation
- [Return to VDSO using ELF Auxiliary Vector](http://v0ids3curity.blogspot.in/2014/12/return-to-vdso-using-elf-auxiliary.html)
- [binja-DEF CON CTF 2015-fuckup writeup](http://binja.github.io/2015/05/19/defconctf2015-fuckup-writeup/)